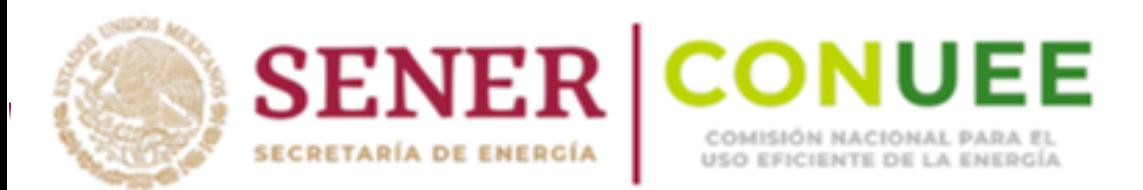

# CRITERIOS PARA INTEGRAR SISTEMAS DE GESTIÓN DE LA ENERGÍA EN INMUEBLES, FLOTAS VEHICULARES E INSTALACIONES **INDUSTRIALES** 2019

Programa de Eficiencia Energética en la Administración Pública Federal

Comisión Nacional para el Uso Eficiente de la Energía

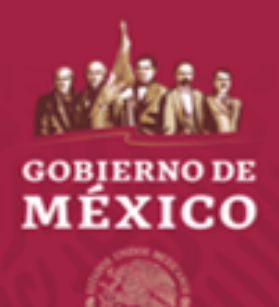

## 1. Introducción

**COBJERNO DE**<br>**MÉXICO** 

Con base en el punto 9 del numeral 4.1 de las "Disposiciones Administrativas de carácter general en materia de eficiencia energética en los inmuebles, flotas vehiculares e instalaciones industriales de la Administración Pública Federal 2019 (*Disposiciones*)", la Comisión Nacional para el Uso Eficiente de la Energía (Conuee) deberá elaborar y publicar los "*Criterios generales*" para integrar los Sistemas de Gestión de la Energía (SGEn) 2019 de las Dependencias y/o Entidades (DyE) de la Administración Pública Federal (APF), que estén interesadas en implementarlos o tengan que hacerlo por estar inscritas en el Programa de Eficiencia Energética en la APF (Programa), conforme al **punto 7** de las Disposiciones.

## 2. Criterios generales

## Sobre la implementación de los SGE:

 $\circ$  La implementación del SGEn, independientemente de que se trate de inmuebles, flotas vehiculares o instalaciones industriales, se basa en el Manual para la implementación de un SGEn (*Imagen 1*).

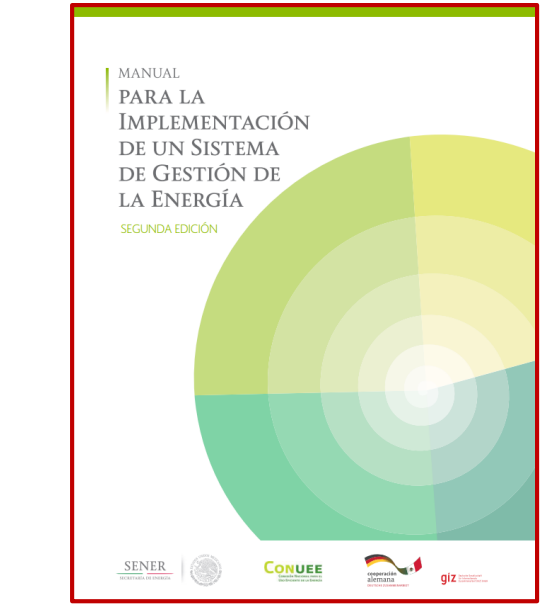

#### Imagen 1. Manual para la implementación de un SGEn de la Conuee.

Liga[: https://www.gob.mx/cms/uploads/attachment/file/223430/ManualGestionEnergia\\_2016.pdf](https://www.gob.mx/cms/uploads/attachment/file/223430/ManualGestionEnergia_2016.pdf)

o Las DyE obligadas a implementar SGEn, independientemente de que se trate de inmuebles, flotas vehiculares o instalaciones industriales, deberán realizar todos y cada uno de los siguientes 29 pasos para el diseño e implementación de un SGEn (Tabla 1).

Tabla 1. Pasos para el diseño e implementación de un SGEn

- 1. Determinar el contexto de la organización.
- 2. Definir responsabilidades de la alta dirección.
- 3. Definir alcance y límites del SGEn.
- 4. Designar un representante de la dirección.
- 5. Establecer un equipo de gestión de la energía.
- 6. Definir una política energética.
- 7. Identificar y evaluar requisitos legales y otros.
- 8. Recopilar datos energéticos.

es Gobierno de<br>S≫ MÉXICO

- 9. Establecer usos significativos de energía.
- 10. Definir la Línea de Base Energética e Indicadores de Desempeño Energético.
- 11. Registrar oportunidades de mejora.
- 12. Desarrollar un sistema de seguimiento.
- 13. Determinar el marco de trabajo.
- 14. Estimar el potencial de mejora.
- 15. Definir objetivos y metas.
- 16. Definir etapas y fines.
- 17. Asignar funciones y destinar recursos.
- 18. Fortalecer competencias.
- 19. Elaborar un plan de comunicación y sensibilización.
- 20. Establecer documentación del SGEn.
- 21. Generar controles operacionales.
- 22. Incorporar el desempeño energético en el proceso de diseño.
- 23. Establecer criterios de compras.
- 24. Dar seguimiento y control.
- 25. Medir los resultados.
- 26. Revisar los planes de acción y el SGEn.<br>27. Realizar revisiones por la dirección.
- Realizar revisiones por la dirección.
- 28. Tomar decisiones para mejorar el SGEn.
- 29. Evaluar la conformidad.

Fuente: Manual para la implementación de un sistema de gestión de la energía, segunda edición

- o Las DyE obligadas a implementar SGEn en 2019, independientemente de que se trate de inmuebles, flotas vehiculares o instalaciones industriales, deberán realizar los primeros 11 pasos mostrados en la Tabla 1 de este documento, con su respectivo respaldo documental.
- o El periodo total para implementar un SGEn se estima en 3 años.
- $\circ$  En su caso, la Conuee, proporcionará la asesoría para que las DyE puedan realizar los pasos señalados en el diseño e implementación de un SGEn mostrados en la *Tabla 1*, así como el respectivo respaldo documental.
	- o *En el anexo 1, se presentan ligas de webinar y otros documentos, con propósitos de capacitación para los diferentes temas de los SGEn, los cuales se sugiere revisar ampliamente.*
- o En el caso ESPECÍFICO de flotas vehiculares: Las Dependencias y Entidades cuya suma de vehículos automotores ascienda a un número igual o mayor de 500 unidades, así como las inscritas en los 3 últimos años (2016, 2017 y 2018) deberán iniciar y/o continuar la implementación y documentación de un SGEn, en al menos una de sus flotas más representativa.

Los puntos que deberán considerarse para las Dependencias y Entidades que integran el grupo del SGEn son:

- o Entregar un Diagnóstico Energético Integral con información registrada en el año anterior inmediato.
- o Incluir una visita técnica en las instalaciones de oficinas centrales.
- o Capacitar a los encargados de la flota vehicular (operativo y administrativo).

## Sobre los informes:

Los informes anuales de avances generales que las DyE deben realizar y enviar a la Conuee, mencionados en *el apartado 7.4 de las Disposiciones*, habrán de considerar:

- o Realizar tantos informes como inmuebles, flotas vehiculares o instalaciones industriales se encuentren participando.
- o El formato del informe es "libre" y debe contener la siguiente información:
	- o Carátula.
	- o Índice.
	- o Resumen ejecutivo.
	- o Datos generales del inmueble, flota vehicular o instalación industrial correspondiente.

 $\circ$  Estado actual del SGEn en el inmueble, flota vehicular o instalación industrial correspondiente (pasos realizados del diseño e implementación de un SGEn, problemática).

- o Al respecto, para conocer el porcentaje real de avance en la implementación de su SGEn, cada operador enviará a la Conuee el informe que proporciona la "Herramienta para la evaluación de la compatibilidad con un Sistema de Gestión de la energía en las organizaciones ISO-50001:2011, que se encuentra disponible en la página oficial de esta Comisión dentro de la sección de herramientas y aplicaciones Conuee -Caja de Herramientas, en la siguiente dirección electrónica: <https://goo.gl/oHUK4b>
- o Listado de documentos anexos, que respaldan los pasos realizados para el diseño e implementación de un SGEn.
- o Documentos que respaldan los pasos realizados para el diseño e implementación de un SGEn (en formato pdf), por ejemplo: informes de auditoría interna, diagnósticos energéticos y procedimientos, estudios específicos,

Los informes se enviarán a la Conuee, vía correo electrónico [\(programa.apf@conuee.gob.mx](mailto:programa.apf@conuee.gob.mx)) y estarán en formato "Word" a excepción de los documentos que respaldan los pasos realizados para el diseño e implementación de un SGEn, que estarán en formato "pdf".

# ANEXO 1:

**SOBJERNO DE**<br>MEXICO

La Conuee pone a disposición de las DyE interesadas u obligadas a la implementación de los SGEn, las siguientes ligas, donde encontrarán una serie de once webinars que les ayudarán a obtener los conocimientos básicos sobre el tema en comento, así como en caso de requerirla, una constancia que acredite sus conocimientos:

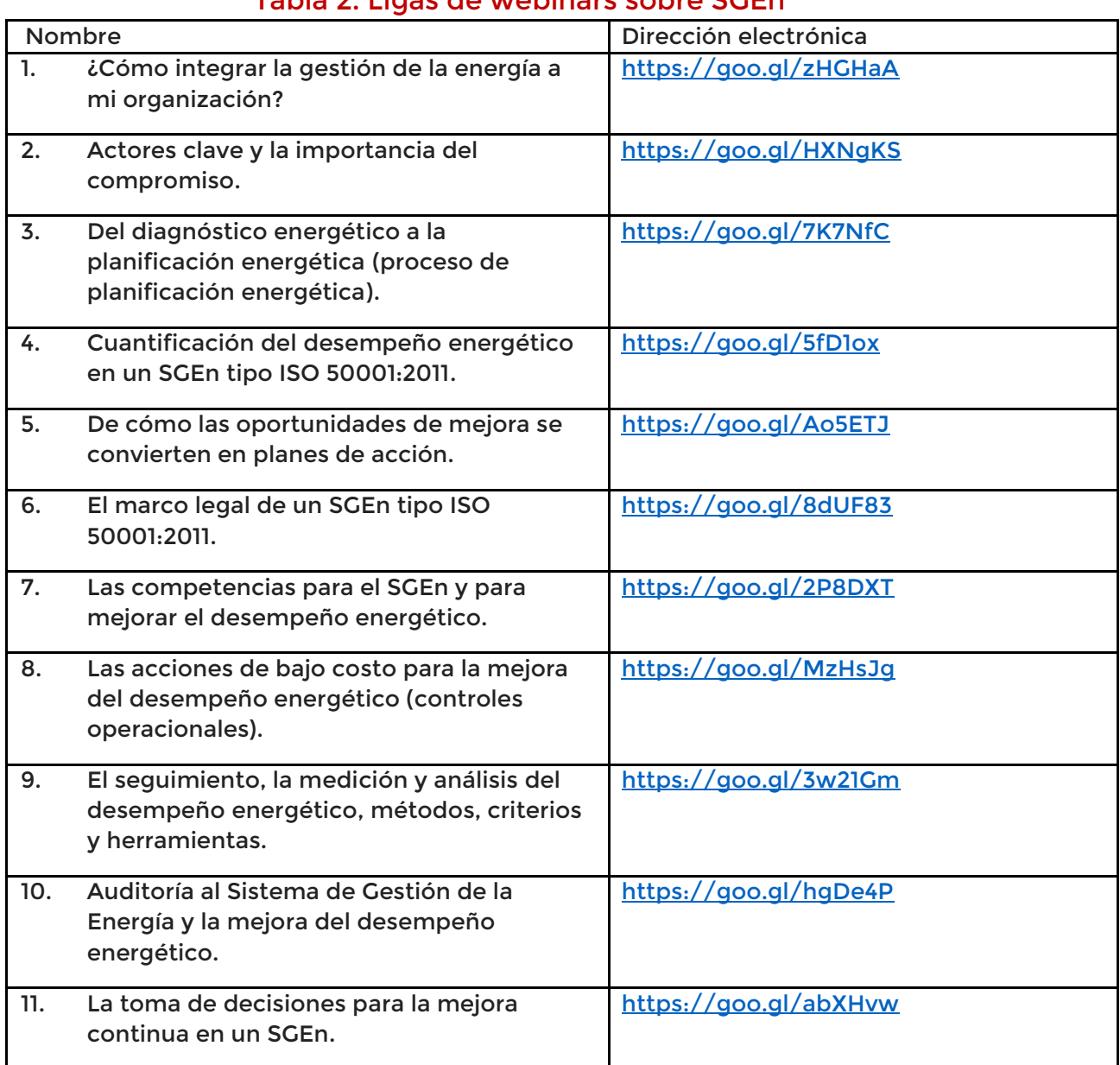

### Tabla 2. Ligas de webinars sobre SGEn

La constancia acredita 11 horas de capacitación, y antes de tomar el examen se sugiere leer el Manual para la Implementación de un Sistema de Gestión de la Energía (Segunda Edición), disponible en la página oficial de la Conuee dentro de la sección de Documentos, en el apartado Guías y Manuales.

∴GOBIERNO DE<br>© IM PYTCO

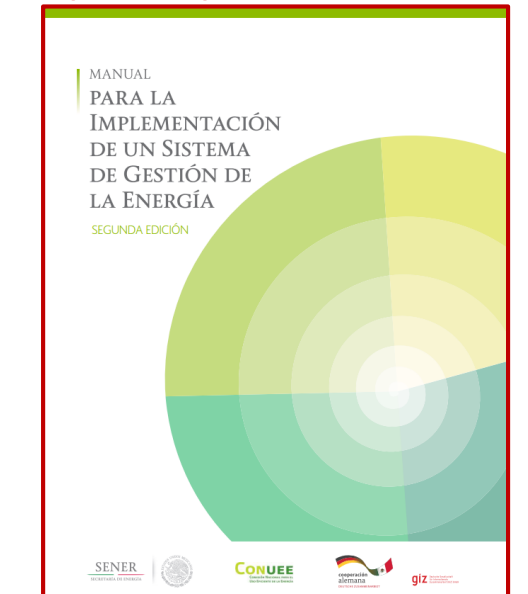

#### Imagen 1. Manual para la implementación de un SGEn de la Conuee.

Liga[: https://www.gob.mx/cms/uploads/attachment/file/223430/ManualGestionEnergia\\_2016.pdf](https://www.gob.mx/cms/uploads/attachment/file/223430/ManualGestionEnergia_2016.pdf)

El "Examen de conocimiento de cómo integrar los sistemas de gestión de la energía en las organizaciones ISO 50001:2011" se encuentra disponible en [https://goo.gl/pwCXTW.](https://goo.gl/pwCXTW)

También pueden acreditar más horas de capacitación con el tema referente a la actualización de la norma ISO 50001:2018, en la siguiente dirección electrónica: <https://goo.gl/5ZAXNs> y realizar el examen correspondiente en <https://goo.gl/VPyP5E>, en cual les acredita 5 horas de capacitación.